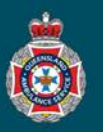

## **Quick Reference Guide**

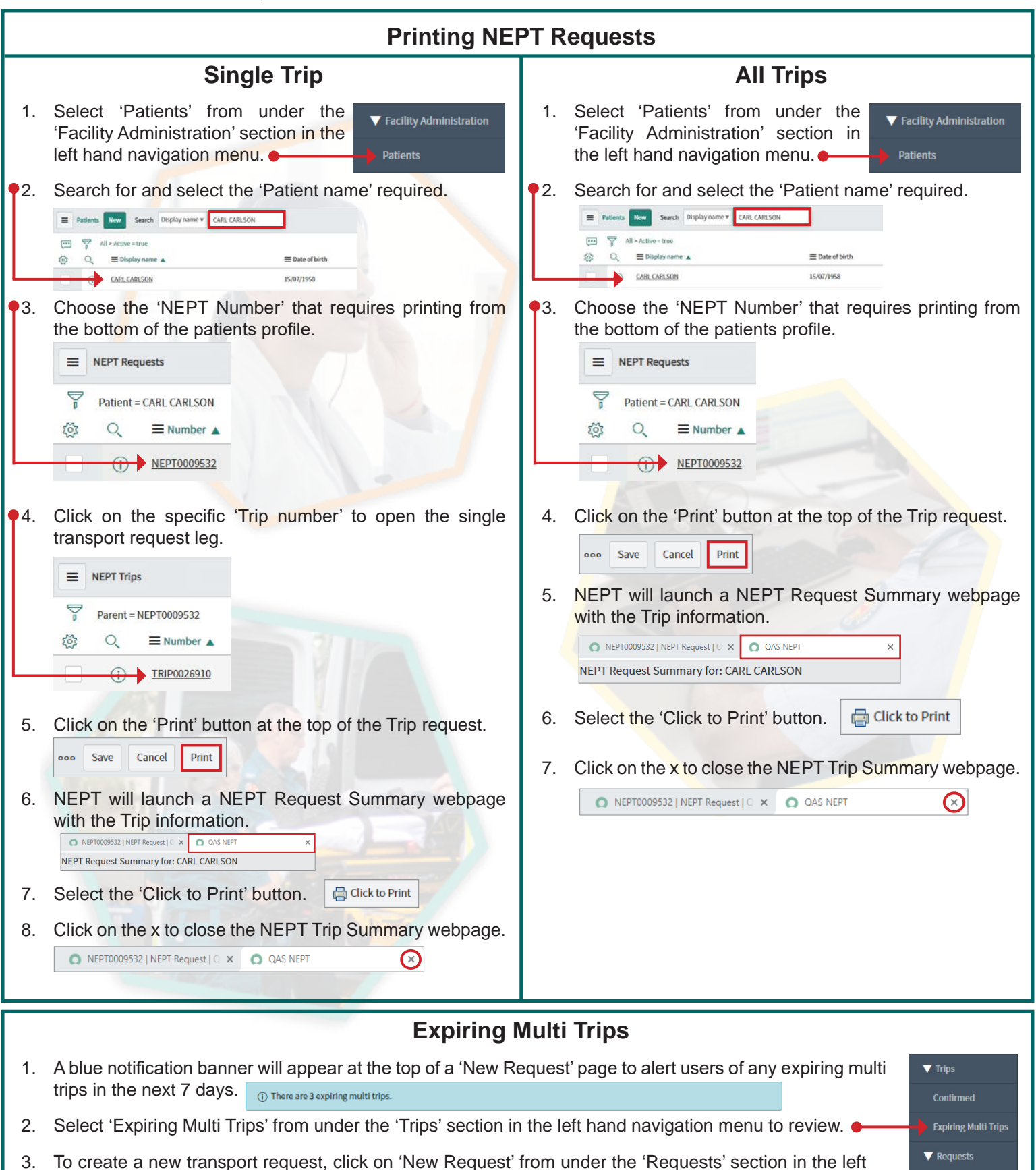

**New Request** 

hand navigation menu.